## SAP ABAP table /XNFE/ERP CFOPS S {Structure for CFOP Values from ERP}

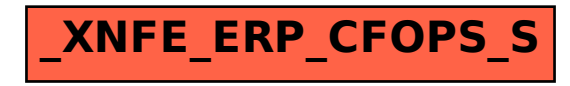